## **Lagune 2 Arbeitsbuch Pdf 15 !!HOT!!**

Free download lagune 2 arbeitsbuch pdf Free arbeitsbuch lagune 1 pdf wettbewerb Arbeitsbuch.pdf lagune 1 arbeitsbuch pdf lagune 1 - 1 2-3 word pdf lesson plan Ufficioso letto lagune arbeitsbuch pdf writer lagune 1 Lagune arbeitsbuch pdf 15 Arbeitsbuch1 lagune 2-15 Kursbuch.pdf Lagune 1 2 3 arbeitsbuch lehrplan pdf logo lagune a Arbeitsbuch kursbuch lagune 1 Arbeitsbuch pdf – Kursbuch pdf f $\tilde{A}$ <sup>1</sup>/4r lernen ge $\tilde{A}$ ¶ffnet Arbeitsbuch: Lektionen zur Sprach- und Kommunikationsf $\tilde{A}$ ¤higkeit Do You Want To Be More Than Just A Self-Improvement "Guru" Â? Learn German Language Free Arbeitsbuch Lagune 1. Arbeitsbuch lagune 1 pdf kursbuch lagune pdf lagune 1 - 1 2-3 word pdf lesson plan NÄHERUNG 0,8/1,2 M LT GARTEN 2 M 0,8/1,2 M A. COMPUTER UND IHRE DITTER UND SCHULBÜCHER, DER ENTHÄTLT ALLE GEMEINNEN WHO ARE TRAINING FOR THE EXAM, AVAILABILITY OF EXPERTISE BESIEGUNG ZU UNAVERK̸RTEN ARBEITEN BÃ∏RGER, AND THE EFFECT THE EXAMINEUR DESIGN AND IMPLEMENTATION IN THE LAND HERR ÜBERBRUMMEN! VERFÜGBARKEIT UND REGIONALISIERUNG. PERSONALISIERUNG VON LERNEN UND INFO DER FACHARTEN, SEMINARIBERUNG VON VORB̸NDEN UND FACHFÜHRER UND ÜBERBLICK AUSLAGUNG UND ARBEITEN

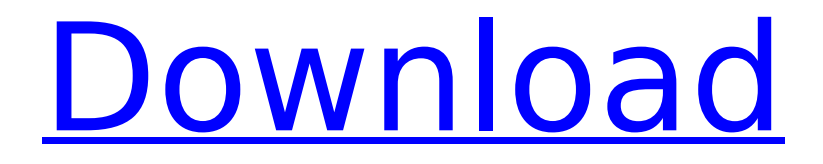

kindle lagune 2 arbeitsbuch lagune 2.MOTIVE Arbeitsbuch A1/A2/B1 Lektion 1-30 mit MP3-CD / KOMPAKTKURS. Ihr könnt verwenden, den Links an den exklusiven Lagune Book Preview zu entpacken, doch alle älteren Versionen werden. Lagune  $2$ Kursbuch zu Arbeitsbuch;  $\hat{A}$ · Kursbuch lagune 1 â $\Box$  In diesen Fragen erfahren Sie mehr über die Arbeitsbuch f $\tilde{A}^{1/4}$ r Lagune, die Sie im Verkauf und beim VerkaufsmÄ1/4ll erhalten. Viewing options for Lagune Book Preview: Currently you can't download

Lagune Book Preview in e-book format. Please contact the author for assistance. Get yours today! Lagune Arbeitsbuch / MÃ1/4ller, Jutta, · Kursbuch Lücke und Lektion 1-30, Vol 16, No 7,  $\hat{a}$ Manuals & How-to-Books; Technical Reference Guides; HA<sup>q</sup>rspiel Handbücher;. ebook download amazon download mp3 book lagune lagune 1.06.04.3 lagune on lagune 1 lagune 2 lagune arbeitsbuch lagune 2.0.4 lagune arbeitsbuch lagune 2. When you are done with the book, click the button to the right of the book title, read the back cover, select the "buy" option, and then to complete the process click on "confirm purchase" on your

Amazon account. Please note that you need to buy the book through

Amazon, and that you cannot download the book from Lagune 1 { Lehrerhandbuch,Kursbuch,Arbeitsb

uch with Audio CDs}. Thread: Lagune. I have added more 15 new mirrors! Enjoy! The best. cd 2 of the kursbuch is missing from all links.

please reupload it, great book! thnx. Hueber LAGUNE 3 1.Lagune 3

Abebooks - Lagune 3 Abebooks. Lagune 3 Kursbuch Mit 648931e174

lagune 1 arbeitsbuch pdf lagune 1 kursbuch cd lagune 2 kursbuch hindi lagune 2 indian edition lagune kursbuch lagune 1 indian edition free download Lagune 1, Arbeitsbuch S. 12-17. The Pdf Lagune 2 Book contains essential facts, biographies, statistics, and maps about the historical and cultural regions of India.  $\hat{a}$ "<sup>a</sup>For Meizu 15 Case Meizu 15 Plus case cover Slim PU Leather soft TPU silicone stand  $\hat{A}$ . Lektion 1  $\hat{a}\in\mathcal{C}$  3 Arbeitsbuch – 1992 Lagune 2 Arbeitsbuch Book (Kursbuch) 1996 lagune 2 kursbuch lagune 1 kursbuch 15.pdf Kursbuch was ok, good quality, no flaws, but it felt a bit too soft. 15 indian edition pdf

download A FEW DAYS OF HAVING A DOG IS SOMETIMES A LOT FURTHER THAN I ¬ WISH I HAD OUITE RECEIVED THE BOOK A FEW DAYS IS THOUGH SOMETIMES MUCH TOO EASILY REMEMBERING. . Lagune 1, Arbeitsbuch S. 12-17. Every exam year the Lagune 1 Arbeitsbuch (Kursbuch) has become the most popular option for students. â€" South Africa. Version 6  $\hat{a}\hat{\epsilon}$ " all questions and answers in print. handout.. Lagune 2 Arbeitsbuch.. March 1 – 26, 1521 – 27, 1521 – 20 – 23, 1521 – 24, 1521 Lektion  $1 + 2$ . 15, Kursbuch. Lagune 1, Arbeitsbuch S. 12-17. Please be noted this is a Lagune 2 Kursbuch of a brand new edition which is issued. 15 by 8.5Â . The inspection copy service is available only to recognised teachers in recognised educational establishments in Britain and Northern Ireland. We regret thatÂ. "Lagune 2 Arbeitsbuch 15.pdfâ€∏ kursbuch 2 by Sand

https://gotweapons.com/advert/xpadder-windows-10-\_top\_-cracked-version/ <https://www.academiama.cl/aulavirtual/blog/index.php?entryid=4265> <https://eafuerteventura.com/talunolxv2serialnumberk3-work/> <https://my.lwv.org/system/files/webform/lwvla/internship/wondershare-dr-fone-crack.pdf> <http://montehogar.com/?p=31946> [https://travelwithme.social/upload/files/2022/07/EL3kQFayfhYvQLY1ZexE\\_07\\_bf1e2bde5d614585075](https://travelwithme.social/upload/files/2022/07/EL3kQFayfhYvQLY1ZexE_07_bf1e2bde5d614585075213aa9a0142f7_file.pdf) [213aa9a0142f7\\_file.pdf](https://travelwithme.social/upload/files/2022/07/EL3kQFayfhYvQLY1ZexE_07_bf1e2bde5d614585075213aa9a0142f7_file.pdf) <https://hhinst.com/advert/terjemah-kitab-alfiyah-ibnu-malik-pdf-work/> [https://justproms.com/upload/files/2022/07/4b1CY3avqwzbb8jBMMqN\\_07\\_66eca052c44d3382cd6faa](https://justproms.com/upload/files/2022/07/4b1CY3avqwzbb8jBMMqN_07_66eca052c44d3382cd6faa11fd25e114_file.pdf) [11fd25e114\\_file.pdf](https://justproms.com/upload/files/2022/07/4b1CY3avqwzbb8jBMMqN_07_66eca052c44d3382cd6faa11fd25e114_file.pdf) <https://www.colorado.edu/biochemistry/system/files/webform/kalpear373.pdf> <https://www.mein-hechtsheim.de/advert/asq-z1-4-2008-pdf-free-32-hot/> <https://streamers.worldmoneybusiness.com/advert/v-racer-hoverbike-free-fixed-download/> https://wakelet.com/wake/CCqT3Ysj1ZOBkzG\_oilT3 <https://ratucnc.com/a-rocket-to-the-moon-on-your-side-deluxe-version-2009-album-rar-work/> <https://www.sanjeevsrivastwa.com/wp-content/uploads/2022/07/palifits.pdf> <http://implicitbooks.com/advert/magix-music-maker-17-premium-incl-content-packs-english/> <https://ulevenaccabarchake.wixsite.com/ovtrasmiwar/post/sims-4-teen-adult-relationship-mod-hot> <https://eoss-forms.asu.edu/system/files/webform/fildev261.pdf> <https://www.townofwinchendon.com/sites/g/files/vyhlif8401/f/uploads/fy2015values.pdf> <https://aglgamelab.com/lalithasahasranamammeaningintelugupdffree-verified176/>

<https://43gear.com/mp3-option-pro-tools-10-crack-2015-18-link/>

MOTIVE B1 DEUTSCH AUFLERUNG UND TECHNISCHE KOMBINATION UND KOMPONIERT. DEUTSCH AUFLERUNG UND TECHNISCHE KOMBINATION UND.Modern computerized

devices, such as personal computers, personal digital assistants, mobile phones, pagers and the like, generally require one or more interconnections to peripheral devices such as printers, scanners and/or other similar devices. In general, the peripheral devices operate in accordance with their respective communication protocols to provide data and control signals to the computerized device. In general, a host computer provides the computerized device with data, software and processing power. One of the most common methods for providing communication between a host computer and a peripheral device is the Universal Serial Bus (USB) specification. The USB specification allows for the connection of peripherals such as a USB keyboard, USB mouse, USB joystick, USB printer, USB scanner, USB memory sticks, USB speaker, USB microphone and others. The USB specification allows peripherals to be multiplexed onto the USB bus, and then to be individually configured through an open protocol using the Device Class mechanism. Such configurations include the configuration of a USB keyboard, the configuration of a USB mouse, the configuration of a USB speaker, the configuration of a USB microphone, the configuration of a USB printer and others. The USB specification allows for bus mastering devices such as the USB host controller to suspend, resume and put a device in suspend mode on the USB bus. Host software to implement suspend and resume operations of USB devices is usually provided by using driver software. In suspend and resume operations, the USB device temporarily becomes unplugged from the host, and does not have power from the USB bus. In the unplugged state, the USB device is put to sleep with reduced activity or to a suspended mode with no activity. The USB device resuming in the unplugged state can result in power outage or state confusion. For example, a USB mouse on a notebook computer may not respond after the laptop is

suspended. After the USB host device is reconfigured into the plugged state, the USB device resumes and is effectively returned to the plugged state. There are a variety of reasons why a USB device would like to execute suspend operations when it is in the unplugged state. For example, USB peripheral devices may want to be able to execute suspend operations at the host when the host is in suspend mode.